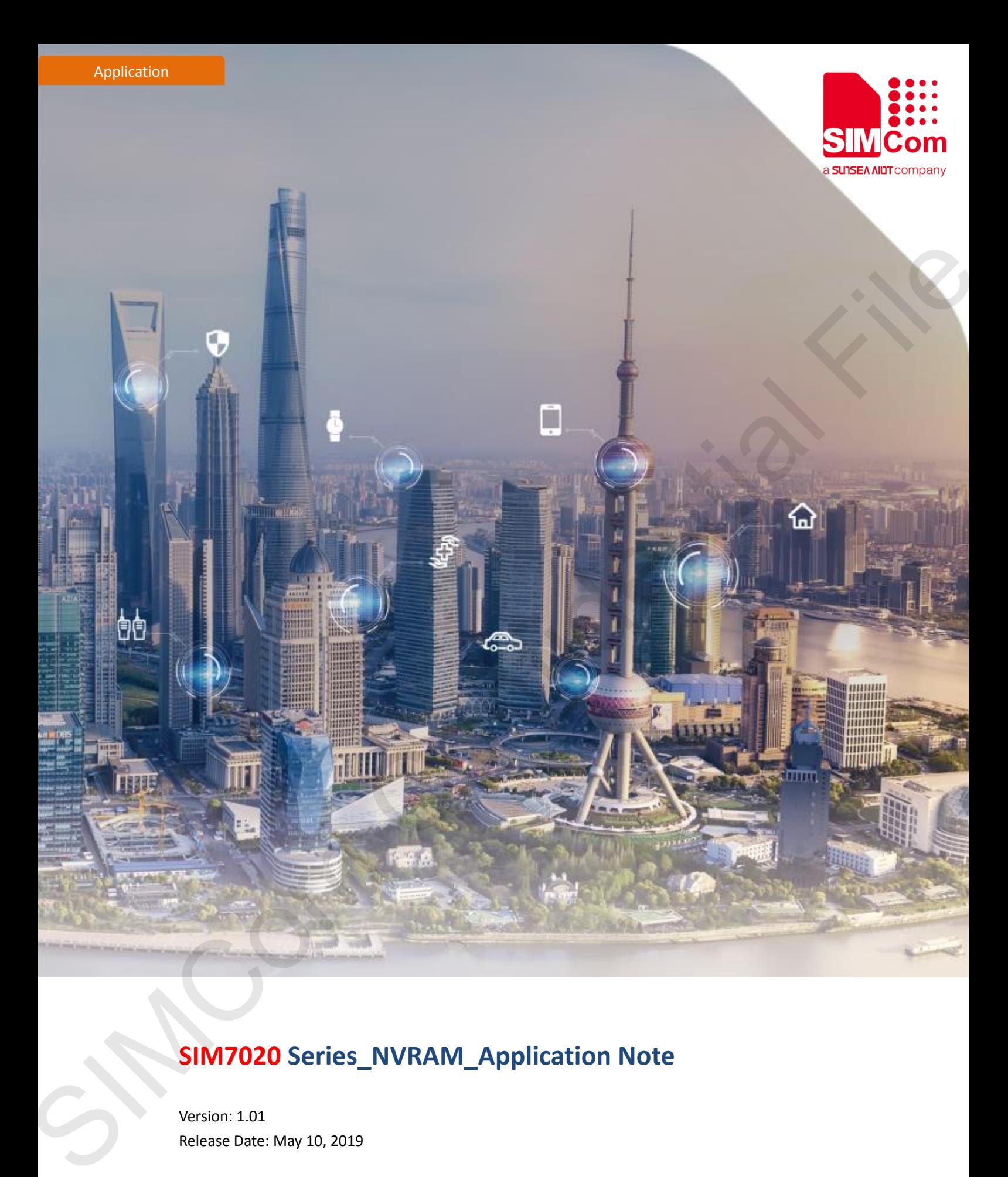

## **SIM7020 Series\_NVRAM\_Application Note**

Version: 1.01 Release Date: May 10, 2019

> **Simplify Communication** www.simcom.com

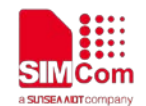

### <span id="page-1-0"></span>**About Document**

#### <span id="page-1-1"></span>**Document Information**

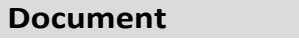

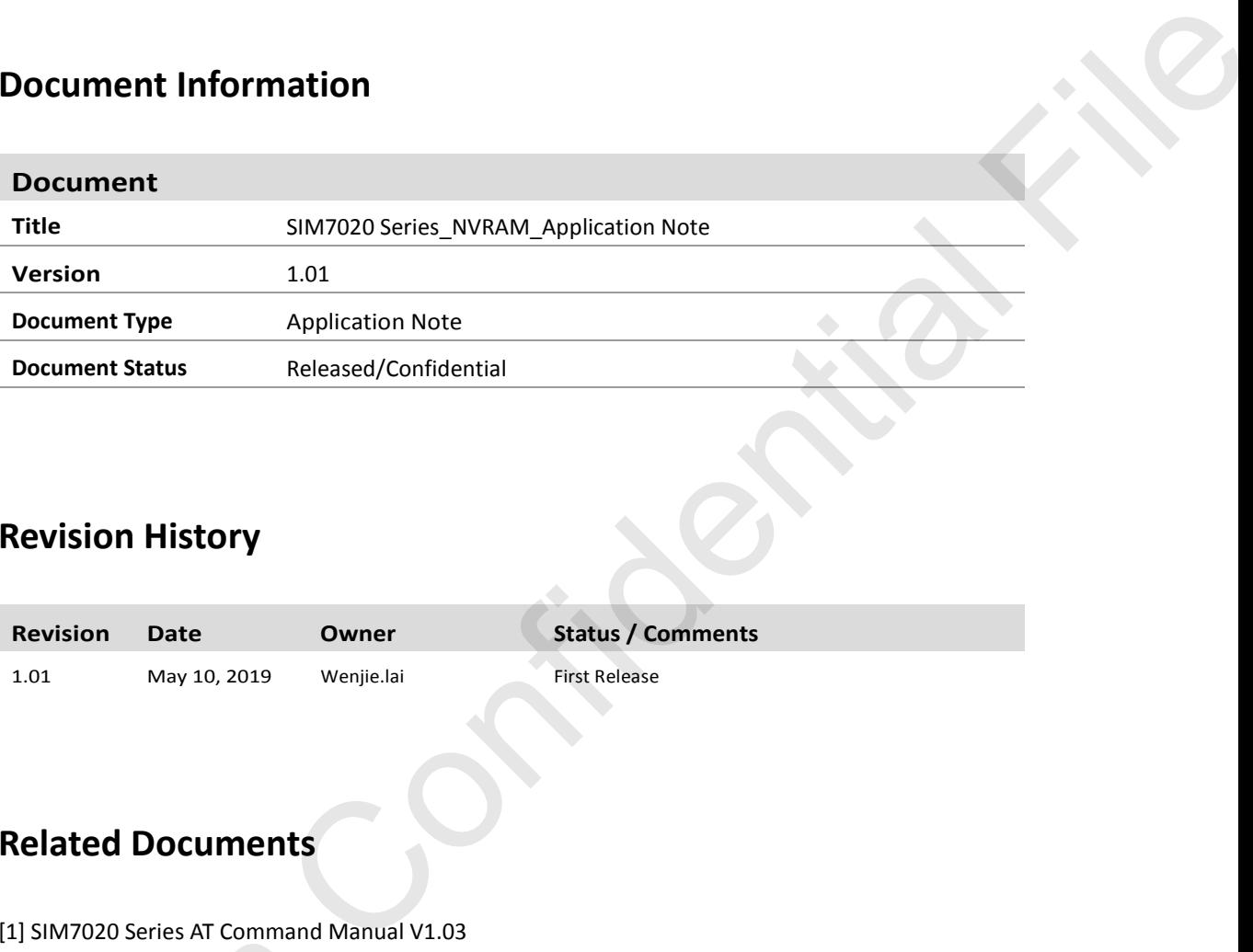

#### <span id="page-1-2"></span>**Revision History**

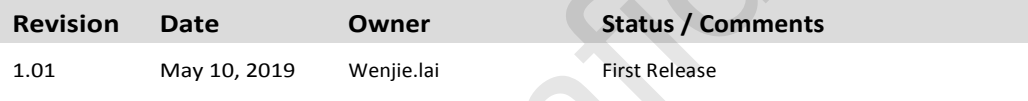

#### <span id="page-1-3"></span>**Related Documents**

[1] SIM7020 Series AT Command Manual V1.03

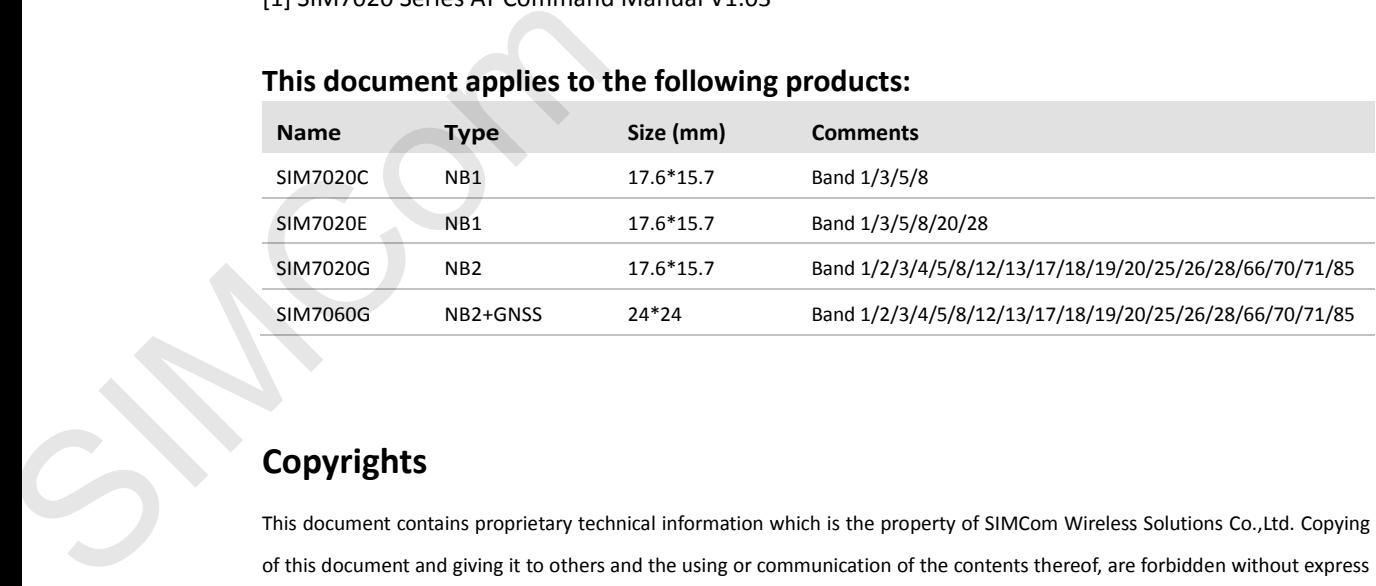

#### **This document applies to the following products:**

#### **Copyrights**

This document contains proprietary technical information which is the property of SIMCom Wireless Solutions Co.,Ltd. Copying of this document and giving it to others and the using or communication of the contents thereof, are forbidden without express authority. Offenders are liable to the payment of damages. All rights reserved in the event of grant of a patent or the registration of a utility model or design. All specification supplied herein are subject to change without notice at any time.

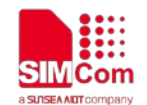

# <span id="page-2-0"></span>**Contents**

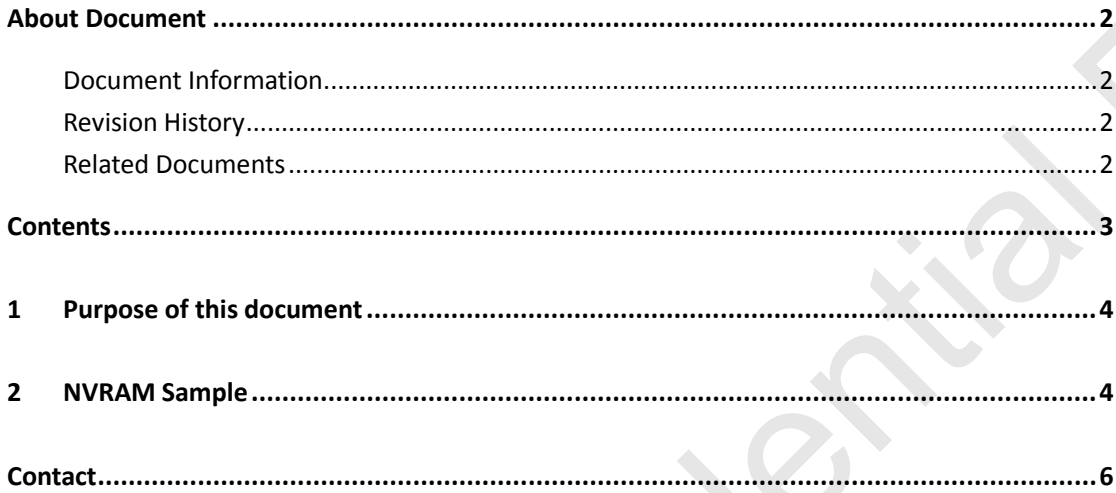

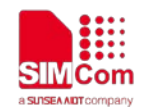

# <span id="page-3-0"></span>**1 Purpose of this document**

Based on module AT command manual, this document will introduce NVRAM application process.

Developers could understand and develop application quickly and efficiently based on this document.

## <span id="page-3-1"></span>**2 NVRAM Sample**

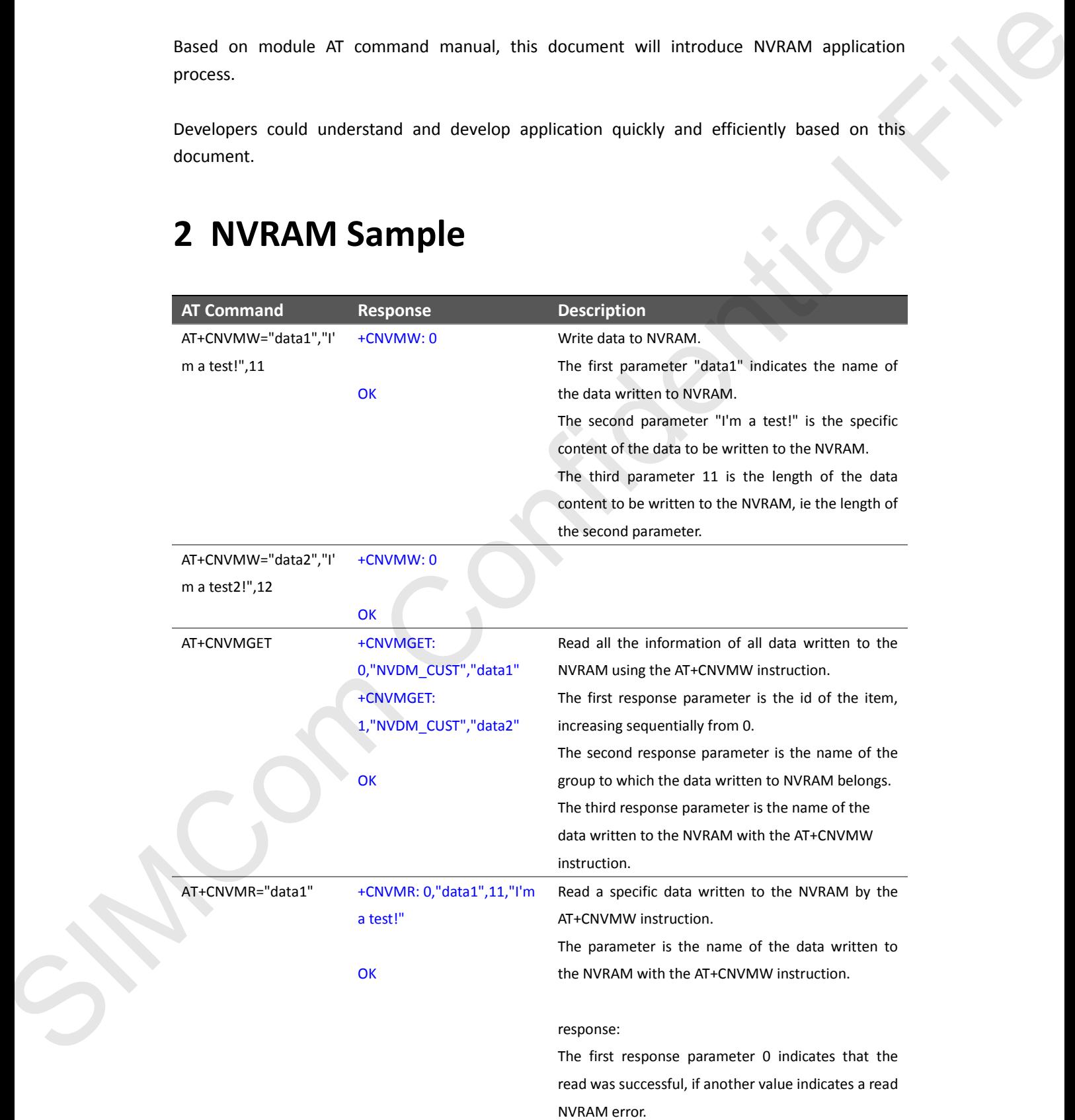

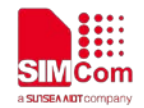

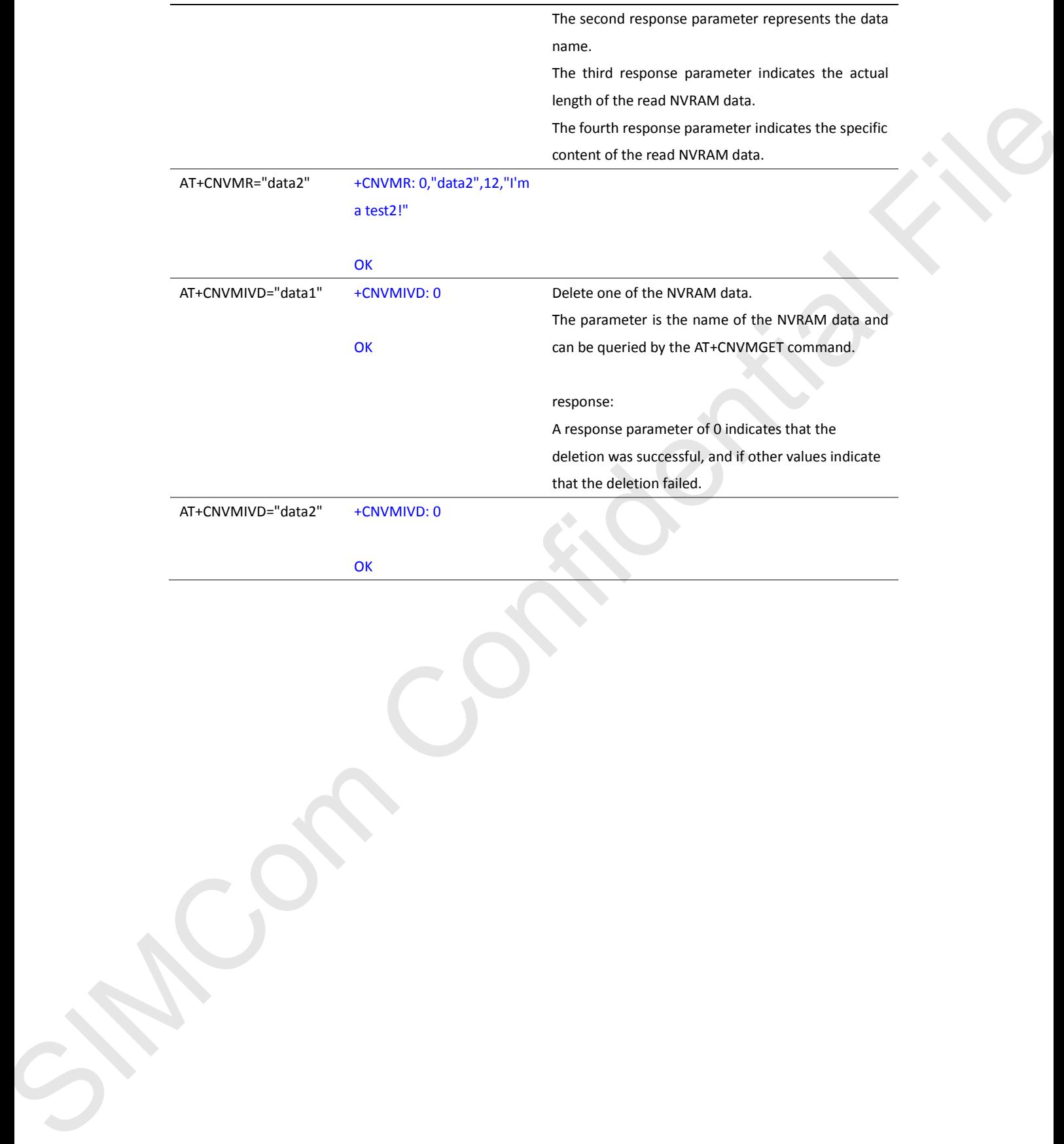

**OK** 

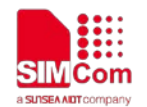

### <span id="page-5-0"></span>**Contact**

#### **SIMCom Wireless Solutions Co.,Ltd**

Address: Building B, 6F, No.633 Jinzhong Road, Changning District, Shanghai P.R.China 200335 Tel: +86 21 3157 5126 Email: support@simcom.com Website: www.simcom.com SIMCOm Wireless Solutions Co., Ltd<br>
Address. Duilding & Cf. No. (233 Buchurug Rood, Champring District, Shumphai P.R.China 200335<br>
Ech Post 27 St 17 St 17 St 17 St 17 St 17 St 17 St 17 St 17 St 17 St 17 St 17 St 17 St 17 S